## **BPID2 - Specify Secondary Buffer Pool**

This Natural profile parameter specifies the name (ID) of a secondary buffer pool.

When Natural runs with a read-only buffer pool as the primary buffer pool, objects missing in the read-only buffer pool cannot be loaded. To avoid this, Natural can attach during execution to a secondary standard buffer pool (which allows read/write access) and activate the missing objects there. For further information, see *Secondary Read/Write Buffer Pool* in the *Operations* documentation.

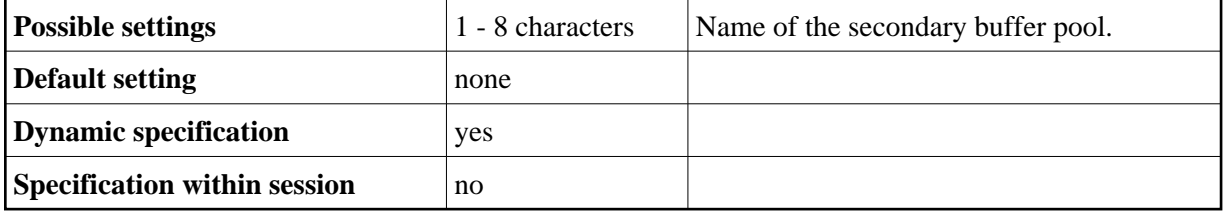